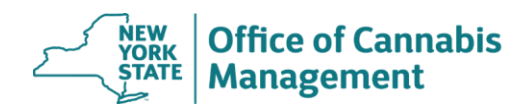

## **Patient Registration Instructions**

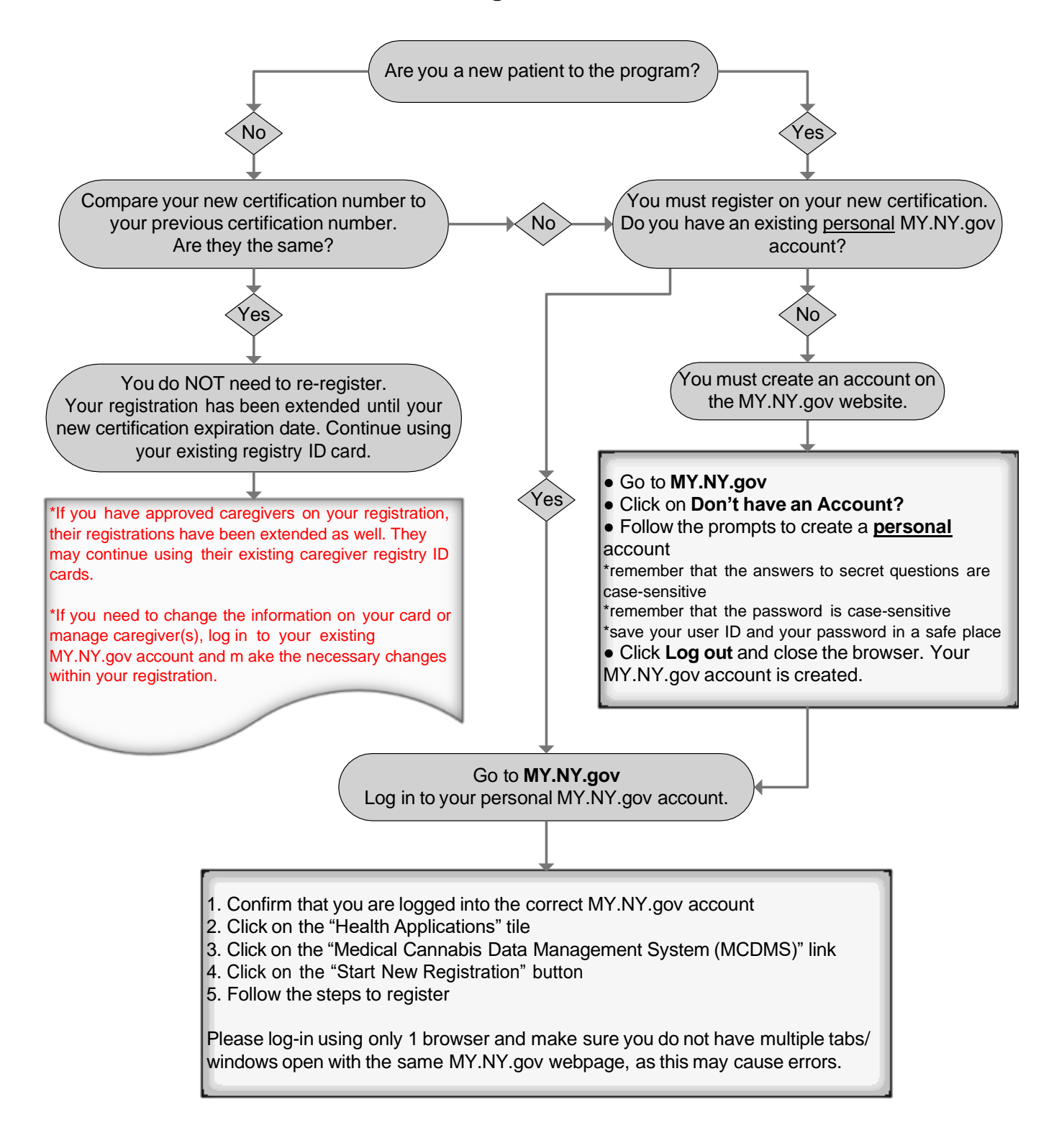